## **Creaclic.ch - Fiche créative Libellule en métal et perles**

Une libellule en fil de fer, agrémentée de perles, qui personnalisera votre t-shirt, votre sac à main ou à épingler sur des rideaux..

## **MATERIEL :**

- fil métallique 0.65mm environ
- petites perles de rocaille
- perles irisées
- ciseaux, aiguille, fil à coudre

Création et photos : Nathalie Bernier

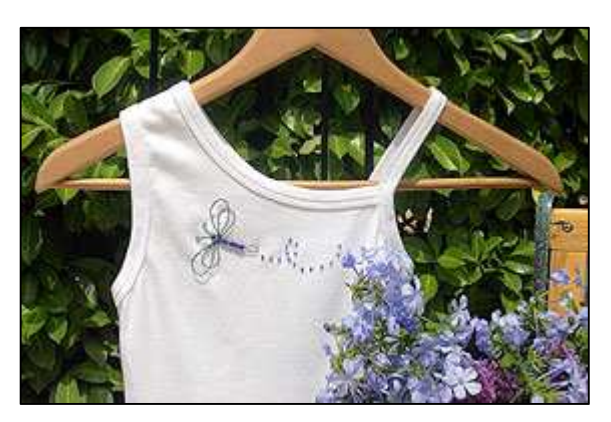

## **REALISATION**

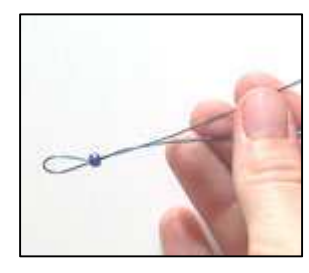

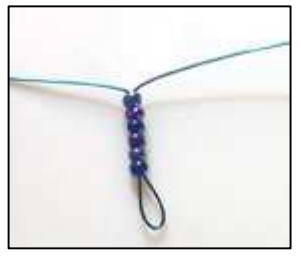

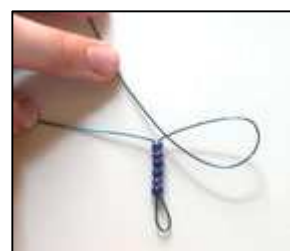

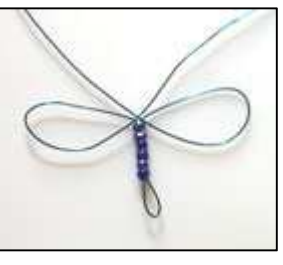

Pour la fabrication de la libellule, coupez un morceau de fl métallique de 45 cm de long. Pliez-le en deux et insérez 6 grosses perles. La première perle sera bloquée par le fil de fer qui formera une boucle empêchant ainsi la perle de sortir. Veillez donc à ne pas aplatir la boucle.

Formez les quatre ailes comme illustré sur les photos. Ne coupez pas encore votre fil métallique.

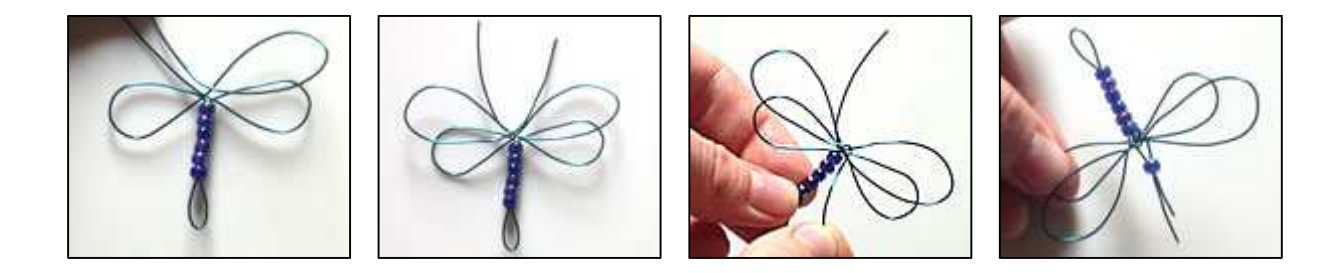

Une fois les quatre ailes formées, utilisez le fil de fer restant pour faire une boucle autour de chaque paire d'ailes. Ramenez les deux fils au milieu et insérez une perle pour la tête.

A l'aide d'une pince coupante égalisez votre fil restant si besoin est. Avec une pince à bout rond arrondir le bout les antennes. Ecartez un peu les deux antennes, la tête sera ainsi bloquée.

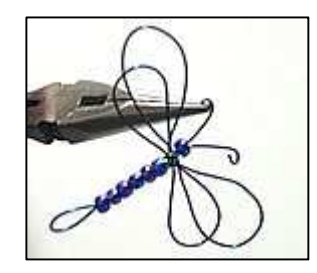

## **VARIANTES**

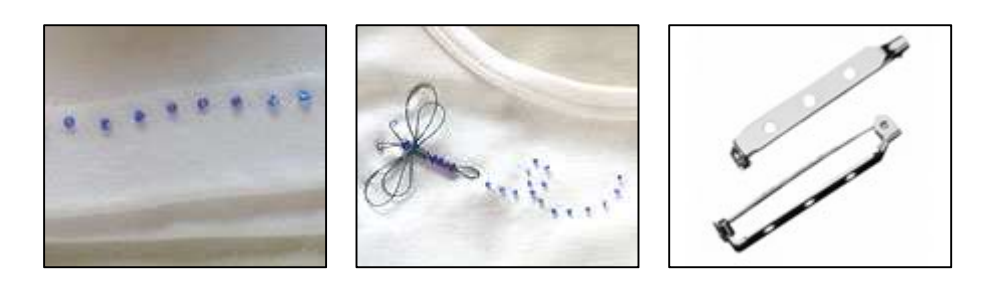

Pour une décoration sur t-shirt, fixez la libellule à l'aide de fil de nylon. Faites des points d'attache au niveau du corps et quelques autres au niveau des ailes. A l'arrière de la libellule cousez quelques perles de rocaille pour matérialiser son cheminement. Cousez également une rangée de perles sur le bas du t-shirt.

Il est vrai que coudre la libellule sur le t-shirt implique un lavage délicat. Vous pouvez à l'aide d'un pistolet à colle, fixer votre libellule sur une broche et la crocher / décrocher à volonté.

Enfin vous pouvez créer une multitude de libellules de toutes les couleurs et de toutes les tailles selon le fil et les perles que vous choisirez. Celles-ci peuvent ensuite être fixées sur des cartes, cadres, tableaux, etc...